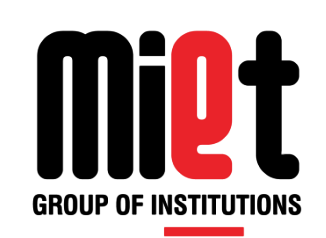

# **Lecture 31**

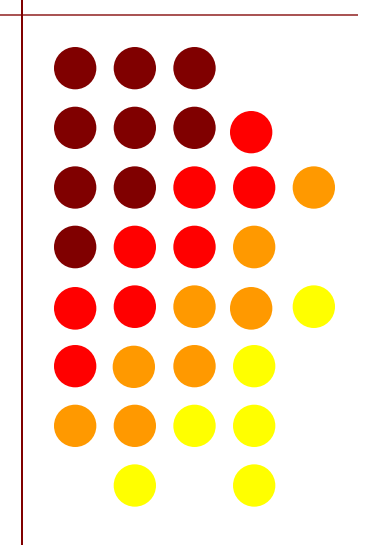

## **Function**

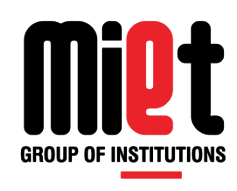

The self contained block of code used to perform some specific task is known as function.

#### **Why Functions?**

- Function breaks the longer programs into conceptually smaller programs which are precisely defined.
- **Function is a piece of a code which repeats at many places and can be written only once and** used again and again.
- **Using function makes the debugging and maintenance very easy.**

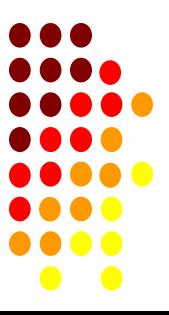

## **Type of Functions**

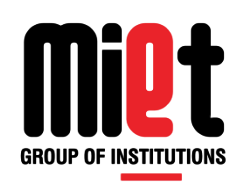

- There are two types of functions:
- **Library Function:** The functions which are already defined in C library are known as library functions. Like scanf(), printf(), clrscr(), getch() etc.
- **User Defined Function:** The functions which are defined by programmer to break the solution of problem in to multiple modules are known as user defined functions. Like sum(), fact(), fib(), swap() etc.

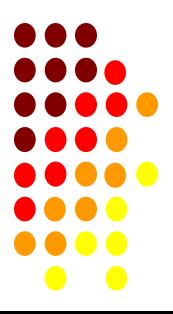

### **Elements of user define function**

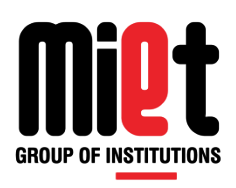

- **Function Declaration/Prototype**
- Function calling
- **Function Definition**

**Function Prototype**:- The function prototype is also known as function declaration. It specifies the name of the function, type of parameter pass to the function & type of value returned from the function.

- Syntax:- return-type function-name(argument-list);
- **Example:-** void swap (int, int);

 In above declaration swap is the name of a function, 2 int are function passing parameters & void is the return type of a function.

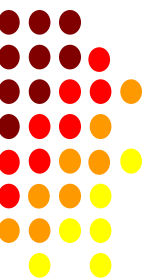

### **Elements…. continue**

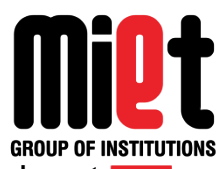

- **Function calling**:- While creating a C function, you give a definition of what the function has to do. To use a function, you will have to call that function to perform the defined task.
- **Syntax:-** function-name(actual arguments);
- **Example:** swap(int, int);
- **Function Definition:** It defines the actual body of a function inside a program for executing their tasks in C.

5

**Syntax:-** return-type function name(argument-list)

```
\{ Declarations and statements
 }
   Example:- void swap(int x, int y)
\{ int t;
           t=x;
           x=y;
            y=t;
 }
```
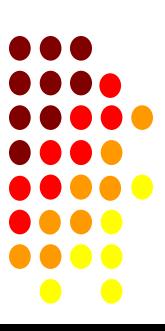

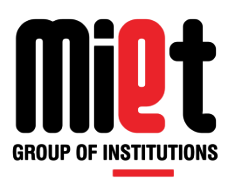

### **Example(Function):-**

#### **/\*WAP to add two number using function:-**

```
#include<stdio.h>
int add(int,int);
Int main()
{
   int a, b, sum;
   printf("Enter two numbers:- ");
   scanf("%d%d",&a,&b);
   sum=add(a,b);
   printf("Addition= %d",sum);
return 0;
}
Int add(int x, int y)
{
int z;
Z = X + Y;
return(z);
}
```
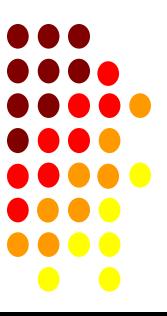

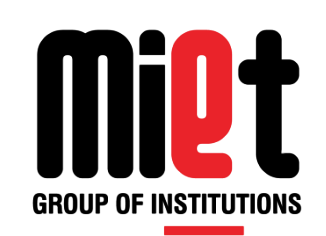

# **Lecture 32**

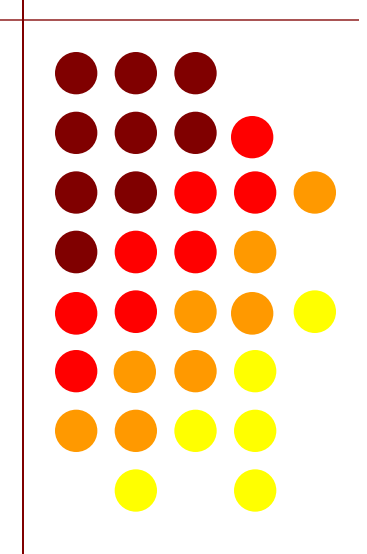

### **Function Parameter Passing Methods**

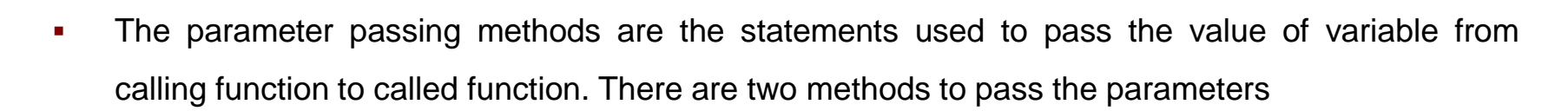

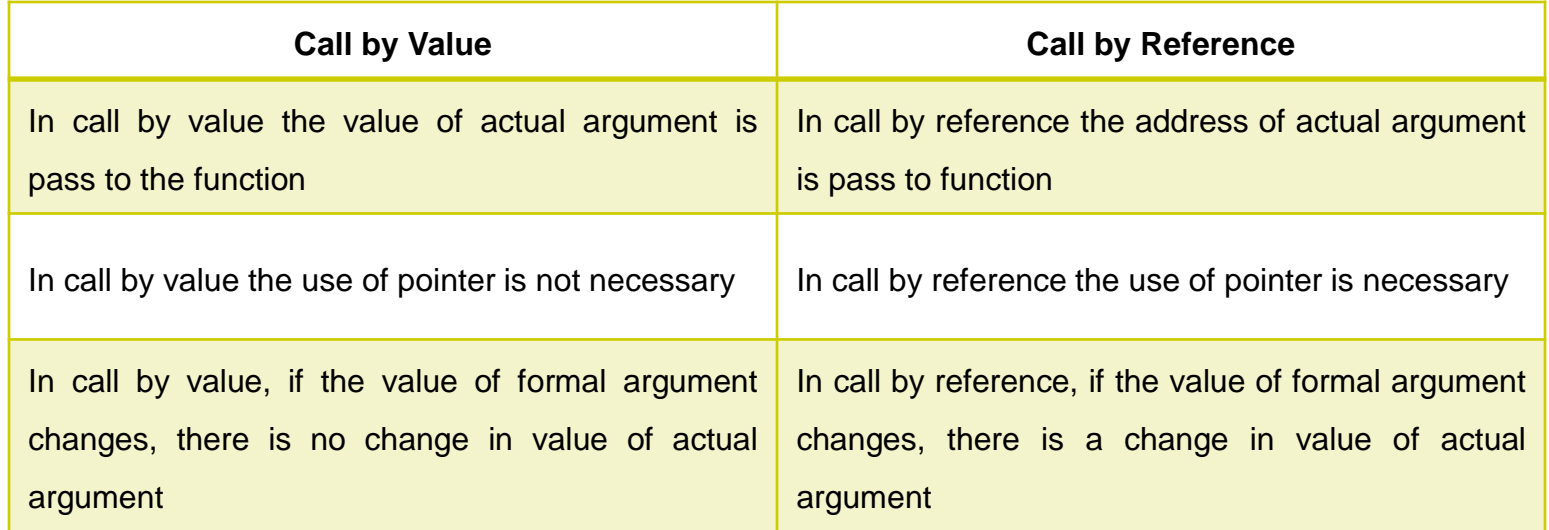

- **Actual Argument:** Variable or values which are used during function call are known as actual argument.
- **Formal Argument:** Variable or values which are used during function definition are known formal argument.

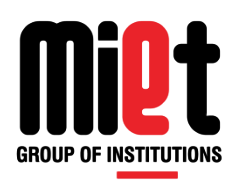

# **Example-1 (Function)**

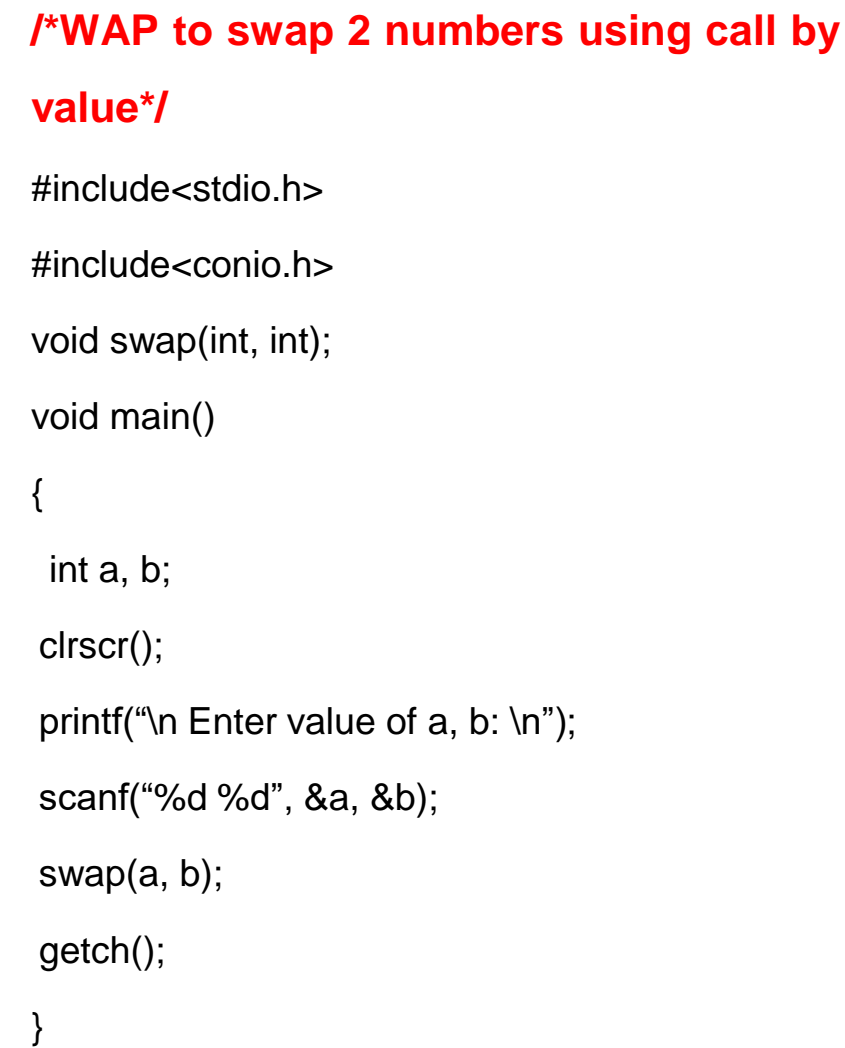

void swap(int a, int b) { printf("\n Before Swapping \n"); printf(" $a = \%d \ltimes b = \%d$ ", a, b);  $a = a + b$ ;  $b = a - b$ ;  $a = a - b$ ; printf("\n After Swapping \n"); printf(" $a = \%d \ltimes b = \%d$ ",  $a, b$ ); }

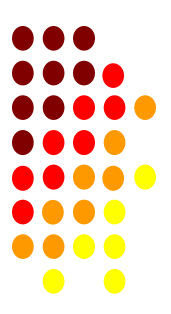

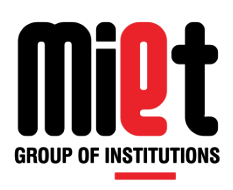

# **Example-2 (Function)**

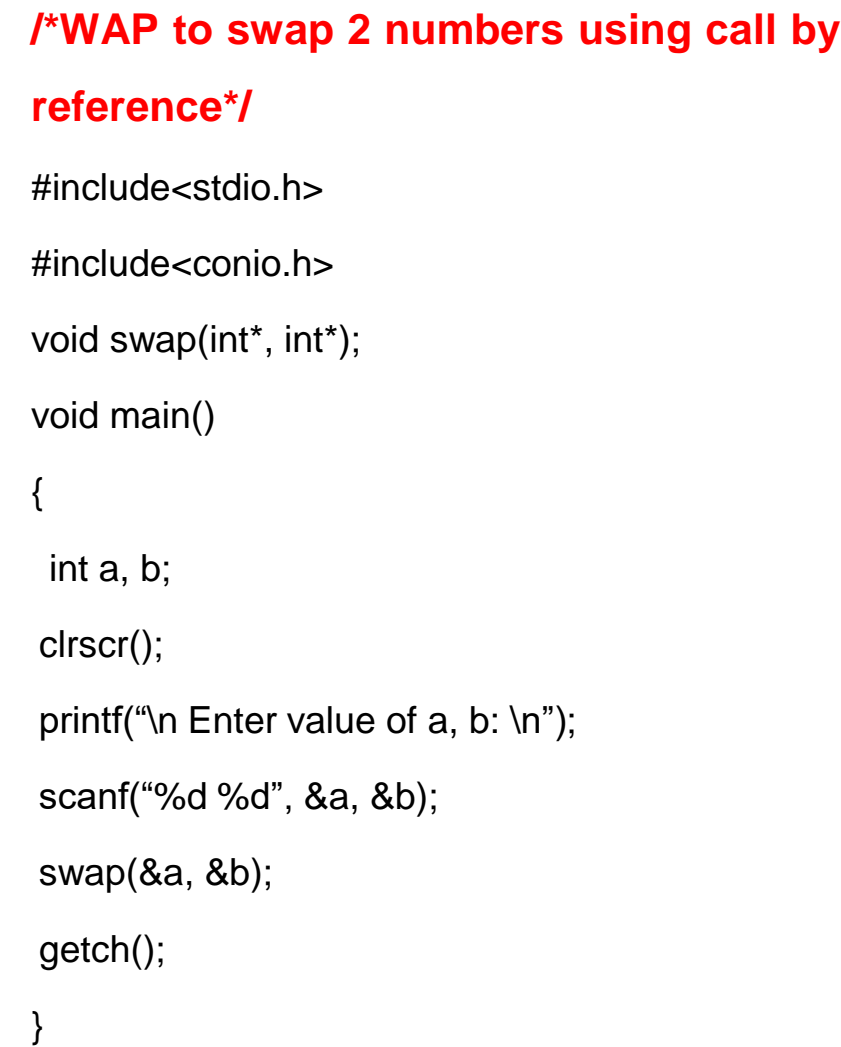

void swap(int \*a, int \*b) { printf("\n Before Swapping \n"); printf(" $a = \% d \lt b = \% d$ ", \*a, \*b);  $*a = *a + *b$ :  $*b = *a - *b;$  $*a = *a - *b;$ printf("\n After Swapping \n"); printf("a = %d \t b = %d",  $*a, *b$ ); }

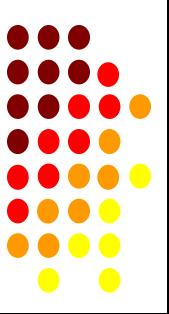

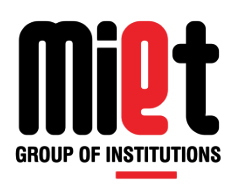

# **Example-3 (Function)**

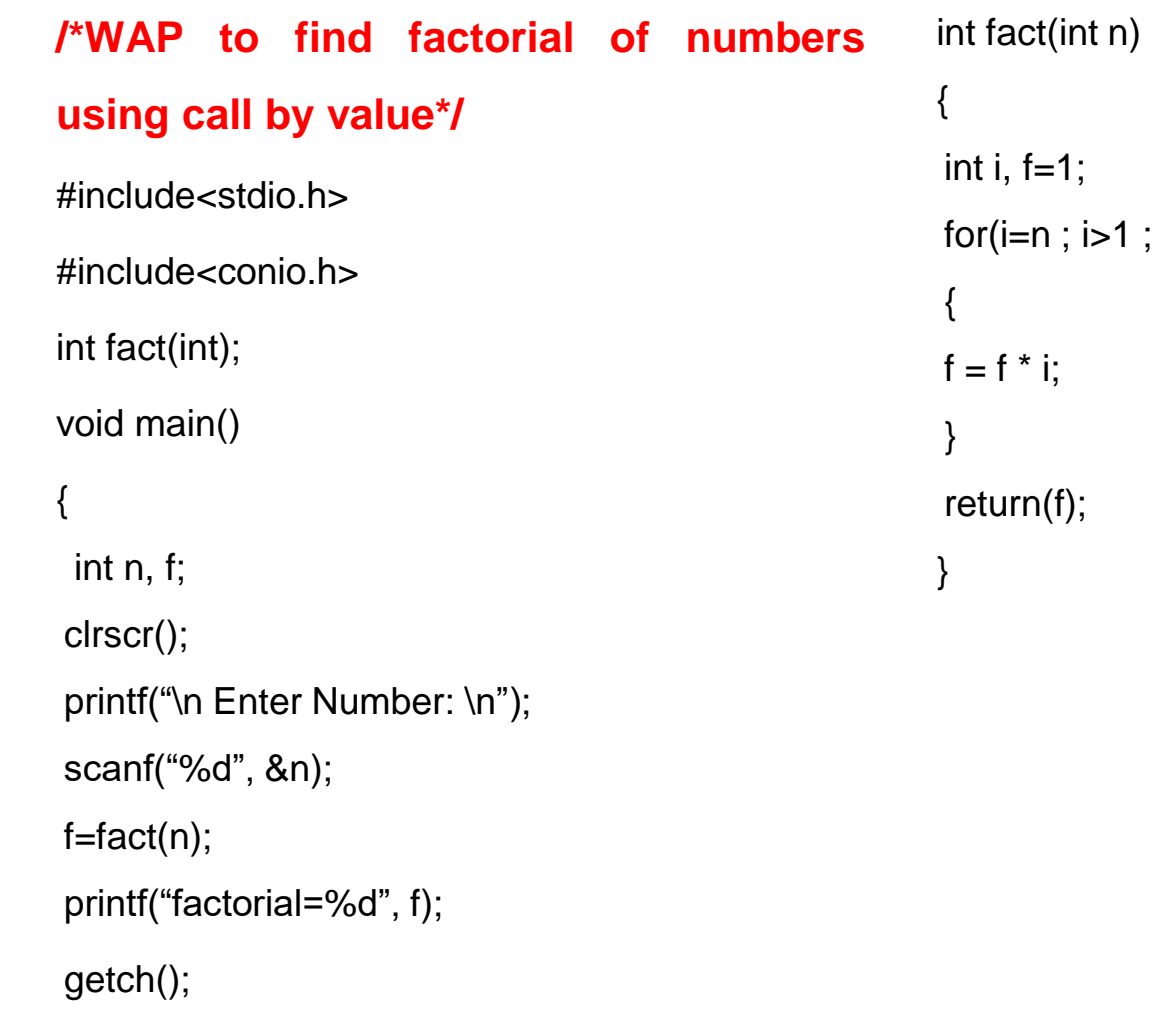

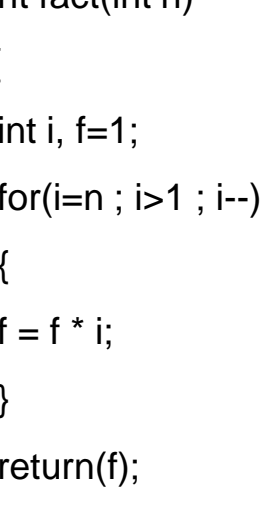

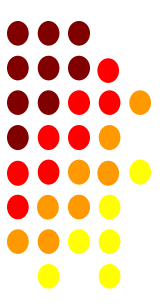

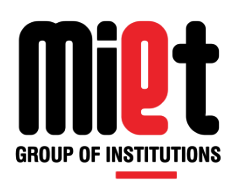

# **Example-4 (Function)**

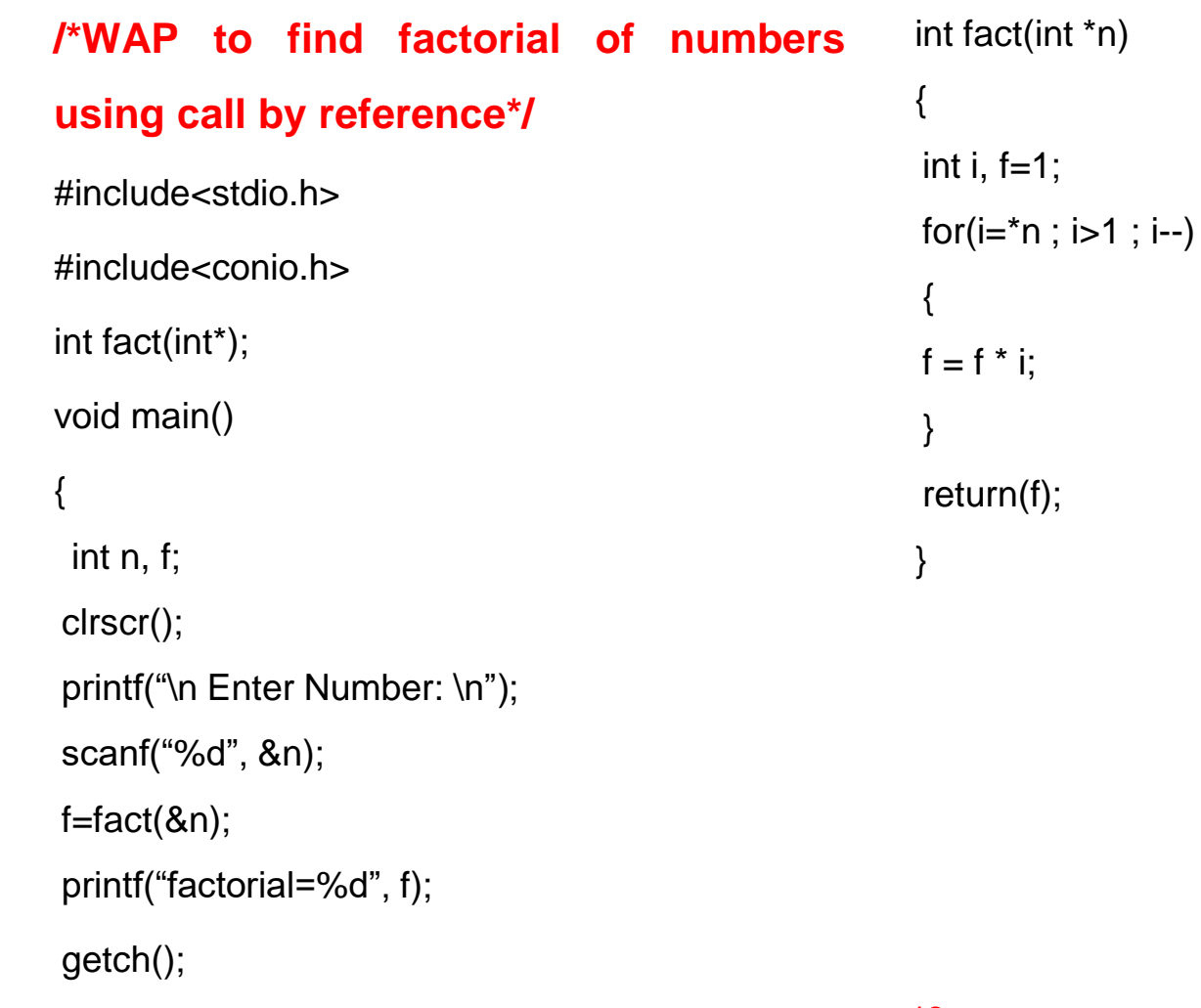

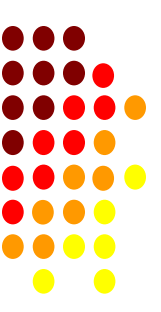

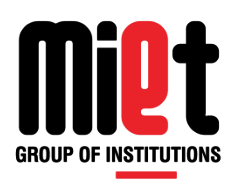

# **Example-5 (Function)**

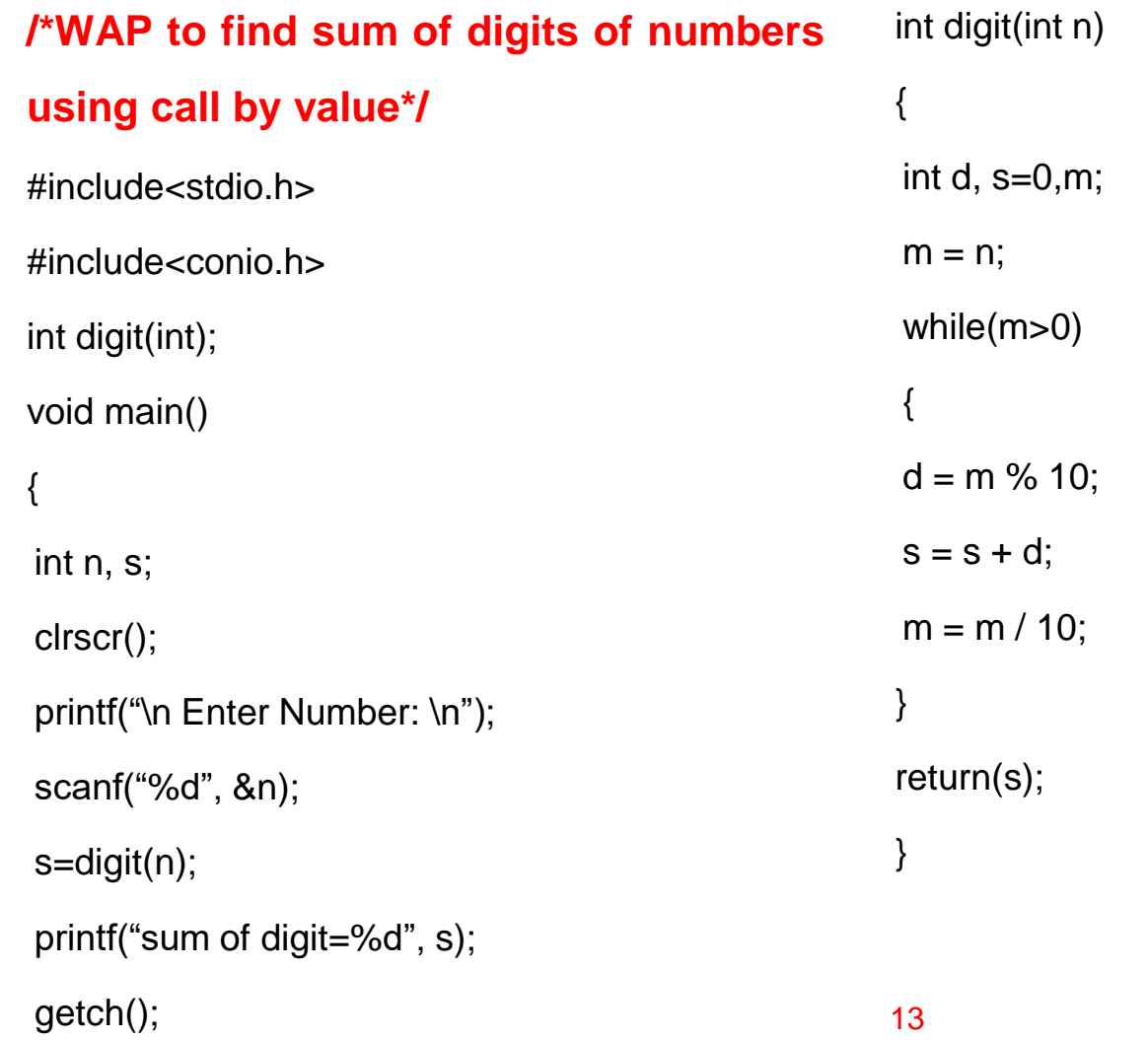

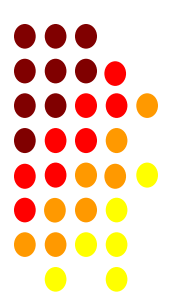

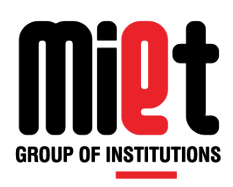

# **Example-6 (Function)**

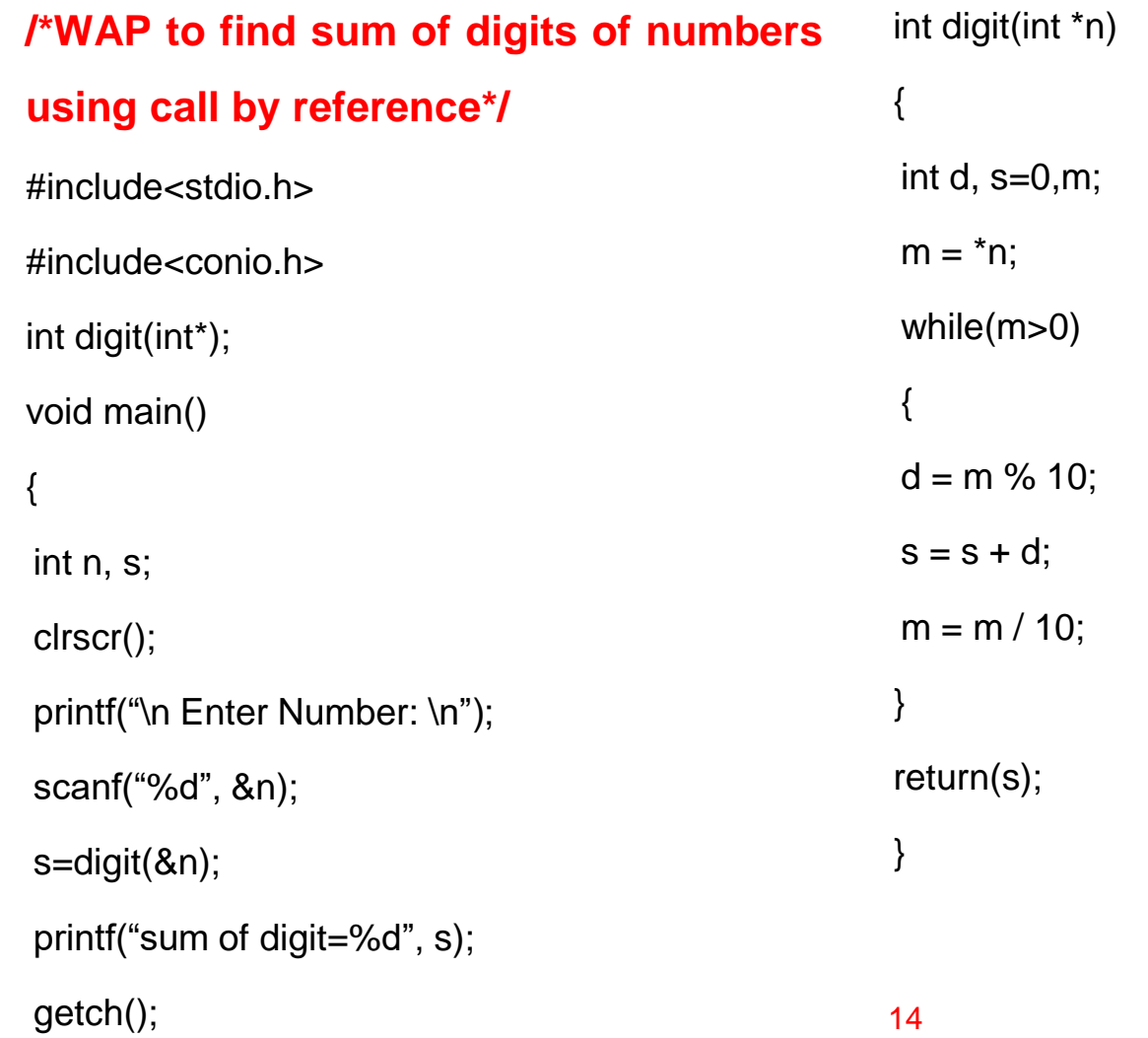

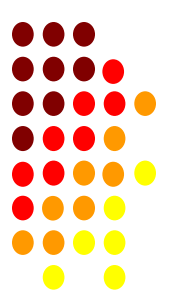

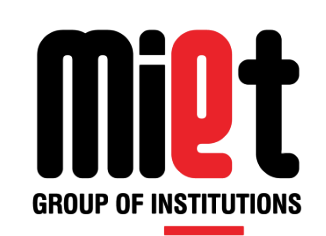

# **Lecture 33**

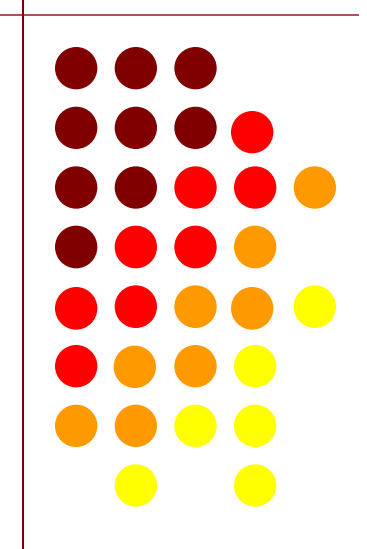

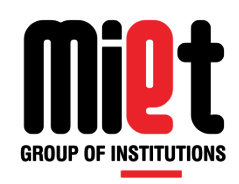

### **Storage Classes**

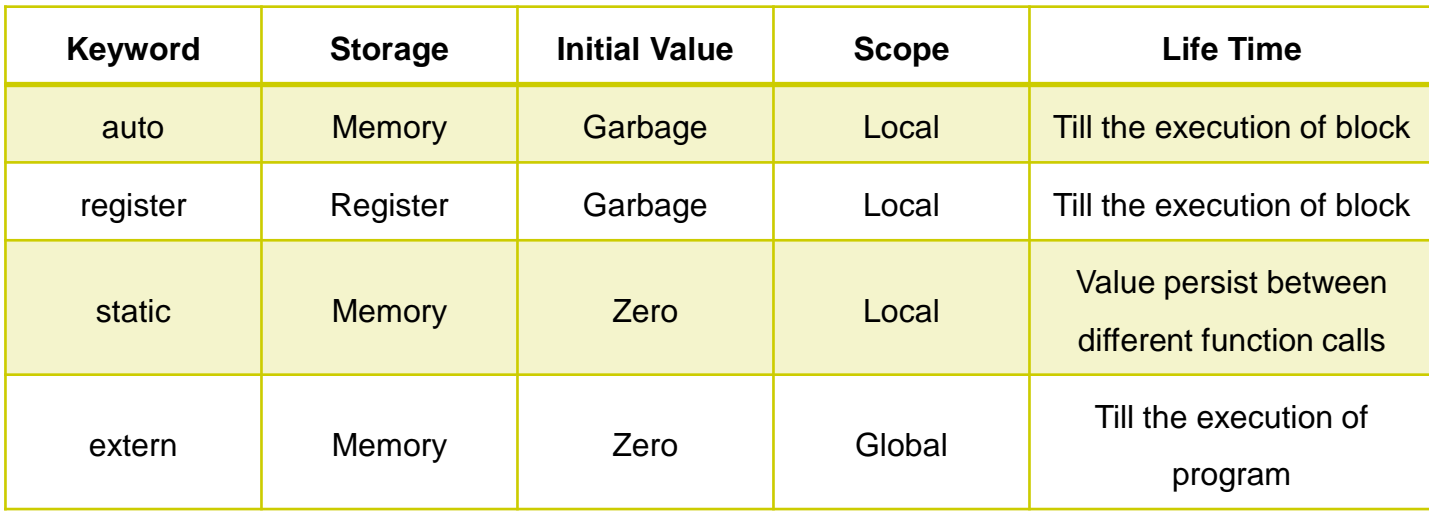

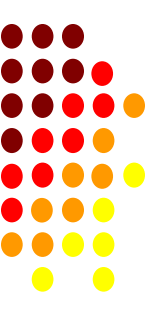

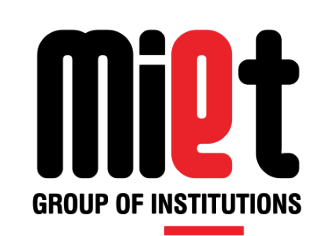

**Lecture 34**

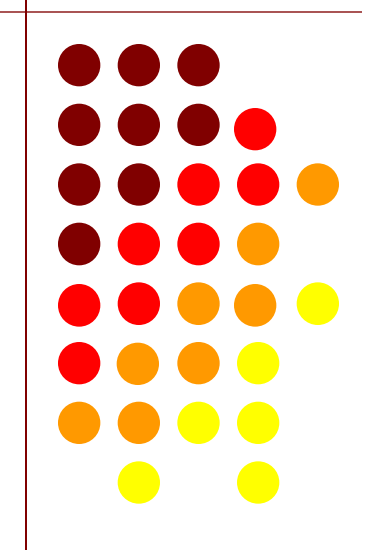

## **Recursion**

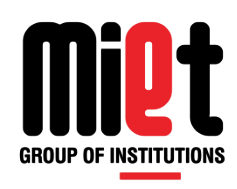

- When a function call itself within its block it is known as recursion.
- **Principle of Recursion:** Their must always be a base condition to stop the infinite recursive calls.
- **Advantage:**
- **Avoid unnecessary function calls**
- Replacement of loop in some case
- **Disadvantage:**
- High memory utilization
- **Time consuming**

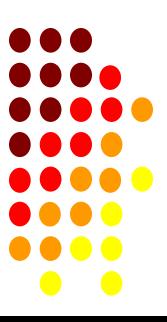

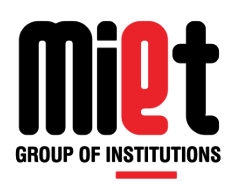

# **Example-7 (Recursion)**

19

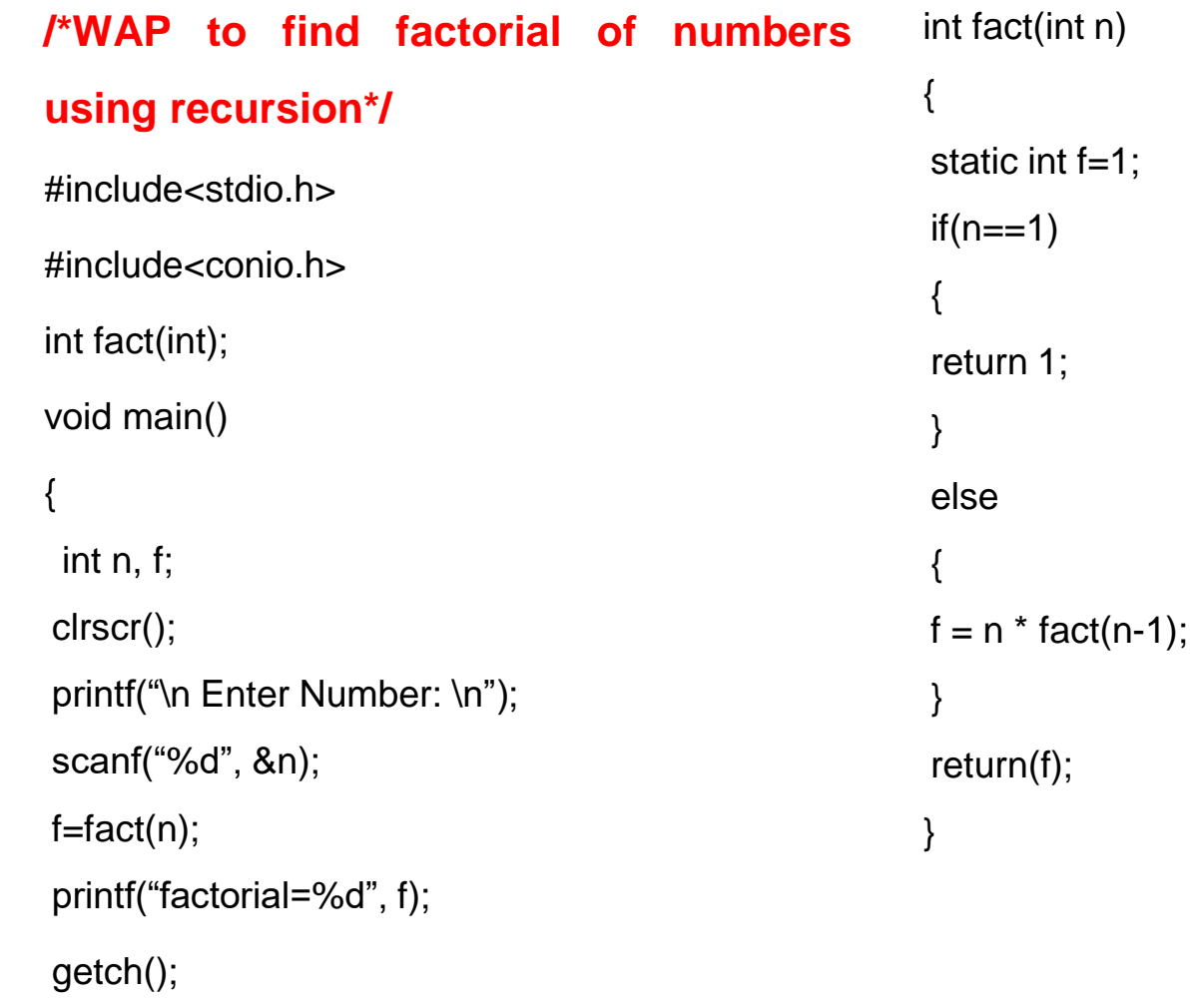

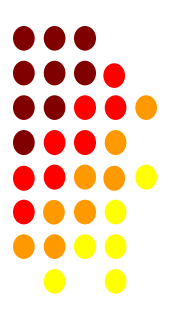

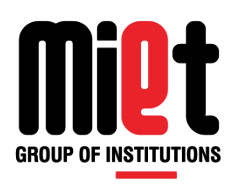

## **Example-8 (Recursion)**

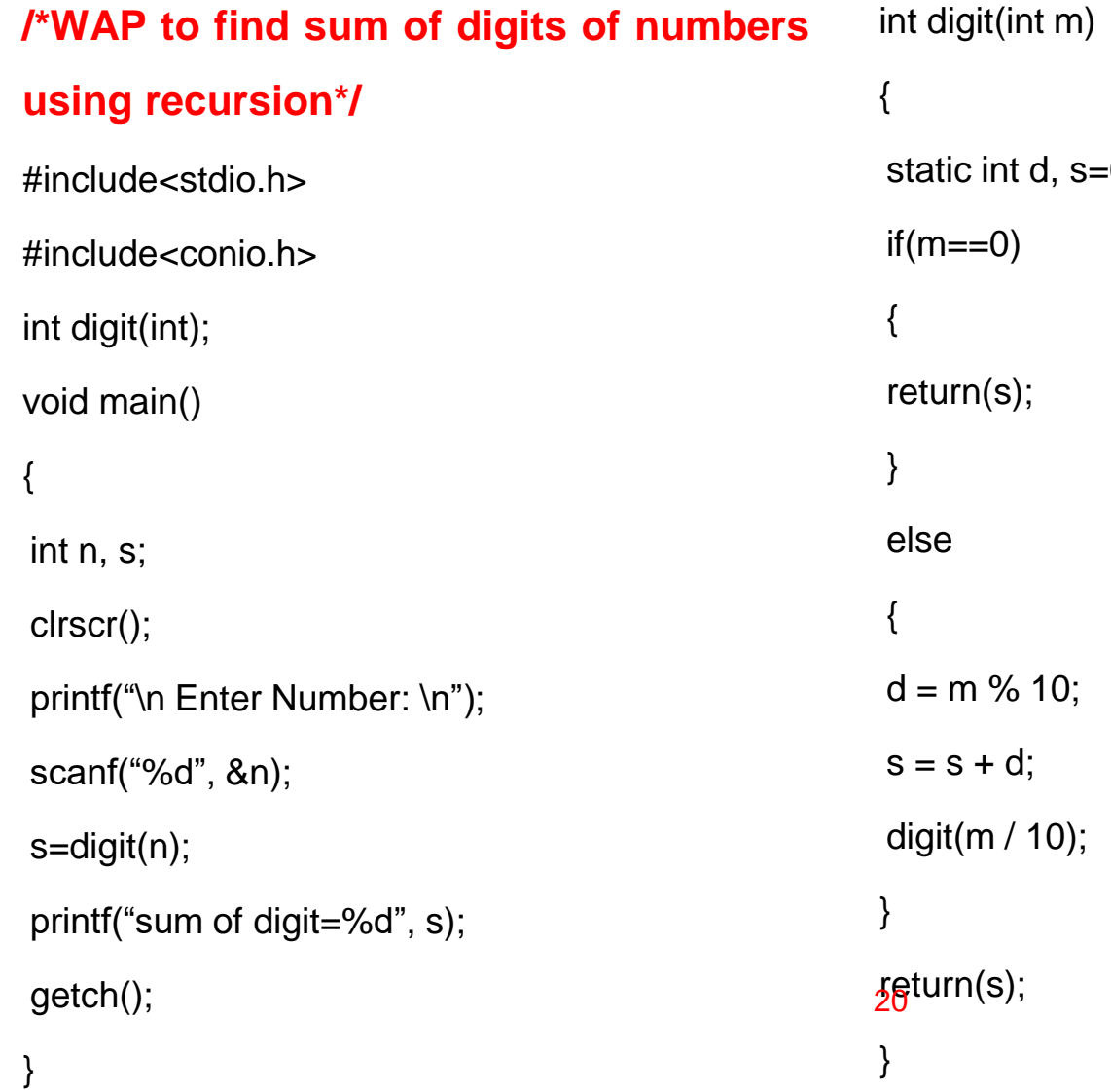

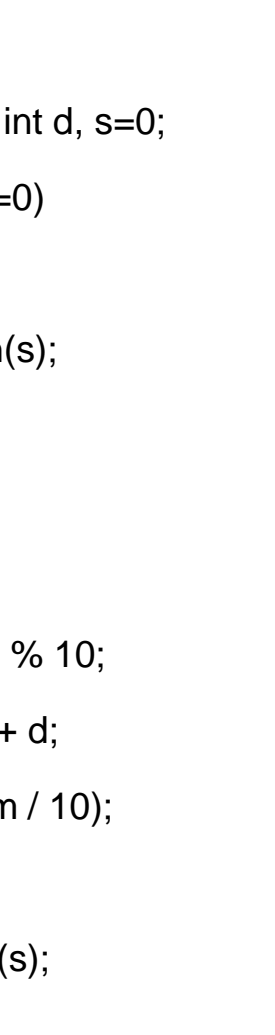

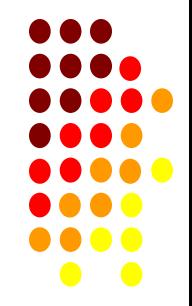

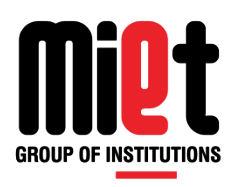

## **Example-9 (Recursion)**

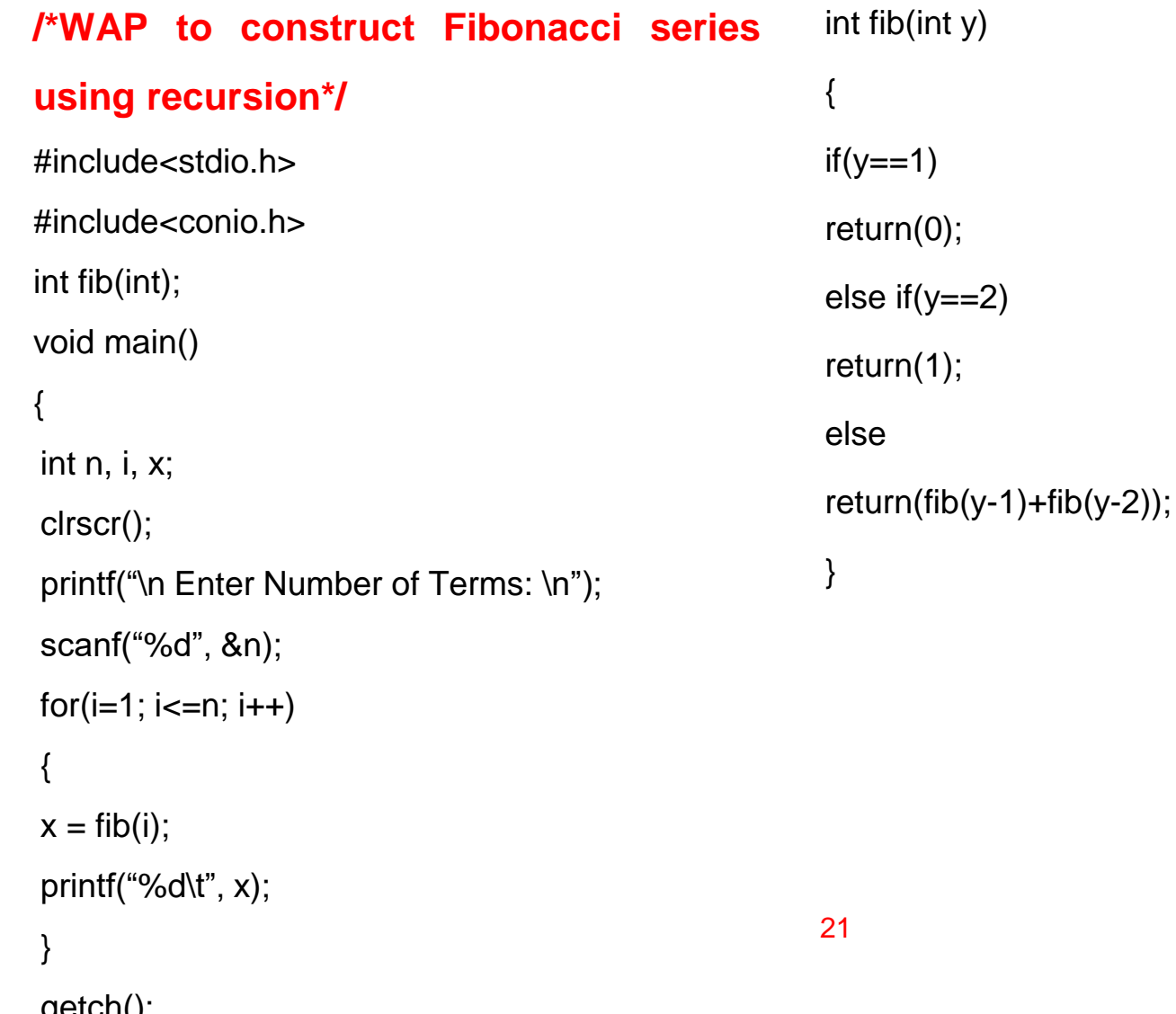

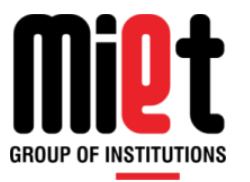

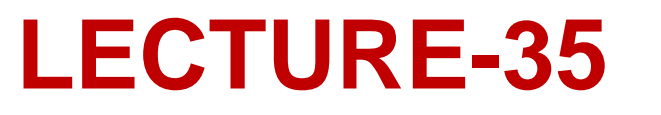

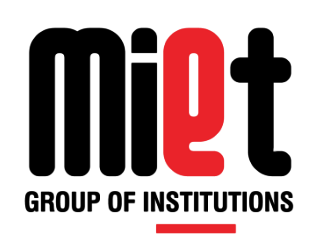

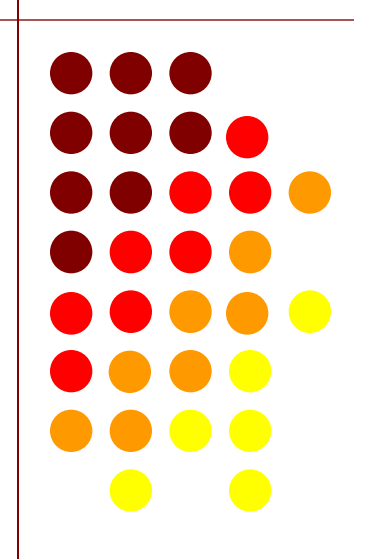

### **SEARCHING**

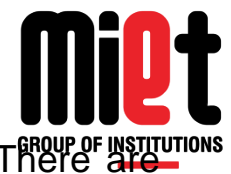

This is the process by which one searches the group of elements for the desired element. There are different methods of searching but let us deal two popular methods of searching and they are linear search and binary search.

#### **Linear Search**

This is one of the simplest techniques for searching an unordered table for a particular element. In this each and every entry in the table is checked in a sequential manner until the desired element is found.

#### **Binary Search**

In binary search the basic requirement is the elements of the array should have been sorted alphabetically or numerically in the ascending order. In this technique the approximate middle entry of the array is located, and its key value is examined. If its value is too high, then the key value of the middle entry of the first half of the table is examined and the procedure is repeated on the first half until the required element is found or the search interval becomes empty. If the value is too low then the key of the middle entry of the second half of the array is tried and the procedure is repeated on the second half. The procedure continues until the desired key is found or the search interval becomes empty.

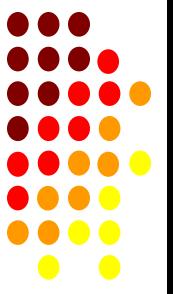

### **LINEAR SEARCH**

#### **/\* PROGRAM FOR LINEAR SEARCH \*/**

```
#include<stdio.h>
```
#include<conio.h>

void main()

```
{
```
int a[100];

```
int i,num,pos,c=0,n;
```
clrscr();

```
printf("enter size of array");
```

```
scanf("%d",&n);
```

```
for(i=0;i < n;i++)
```

```
{
```

```
printf("enter value");
```

```
scanf("%d",&a[i]);
```

```
}
```

```
printf("enter number which you want to search");
```

```
scanf("%d",&num);
```
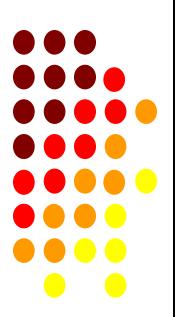

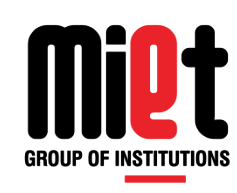

# **LINEAR SEARCH (CONT…)**

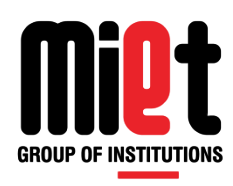

```
for(i=0;i < n;i++){
     if(num==a[i])
        {
         printf("%d is found at a[%d]\n",num,i);
              c++;
          }
}
if(c==0)printf("%d in not present in array");
else
printf("%d is fount %d times in array",num,c);
getch();
}
```
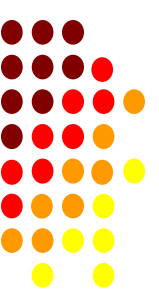

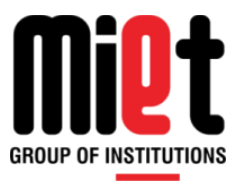

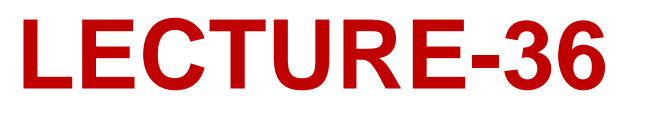

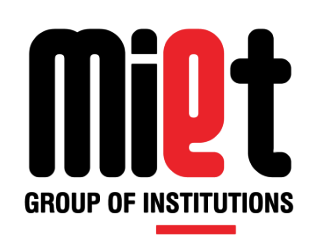

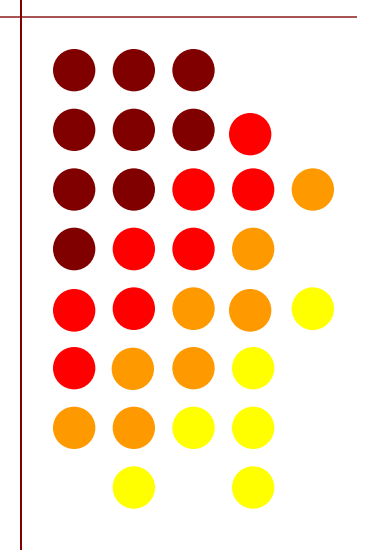

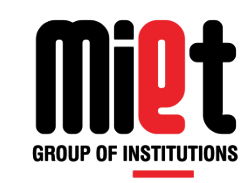

### **BINARY SEARCH LOGIC**

```
mid=(beg+end)/2;
     if(a[mid]==num)
           { pos=mid;
           break; 
 }
    else if(a[mid]<num)
         beg=mid+1;
         else
            end=mid-1;
10 20 30 40 50 60 
Beg =0 end=5
Find = 5 mid=(beg+end)/2=2
Find \lt a [mid] so
    end=mid-1=1
mid=(0+1)/2=0Find < a[mid] so
  end = 0 - 1 = -1Beg > end so find is not in list
```
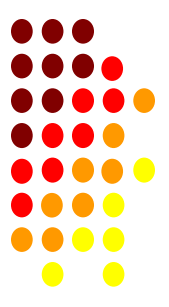

# **BINARY SEARCH (CONT…)**

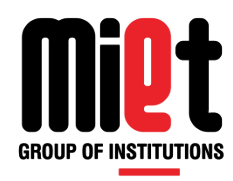

#### **/\* PROGRAM FOR BINARY SEARCH \*/**

```
#include<stdio.h>
#include<conio.h>
void main()
{
int a[100];
int i, key, pos = -1, mid, beg, end, n;
clrscr();
printf("enter size of array");
scanf("%d",&n);
beg=0;
end=n-1;
for(i=0;i<n;i++){
printf("enter value");
scanf("%d",&a[i]);
}
printf("enter number which you want to search");
scanf("%d",&key);
```
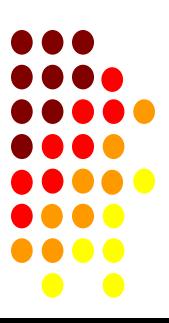

# **BINARY SEARCH (CONT…)**

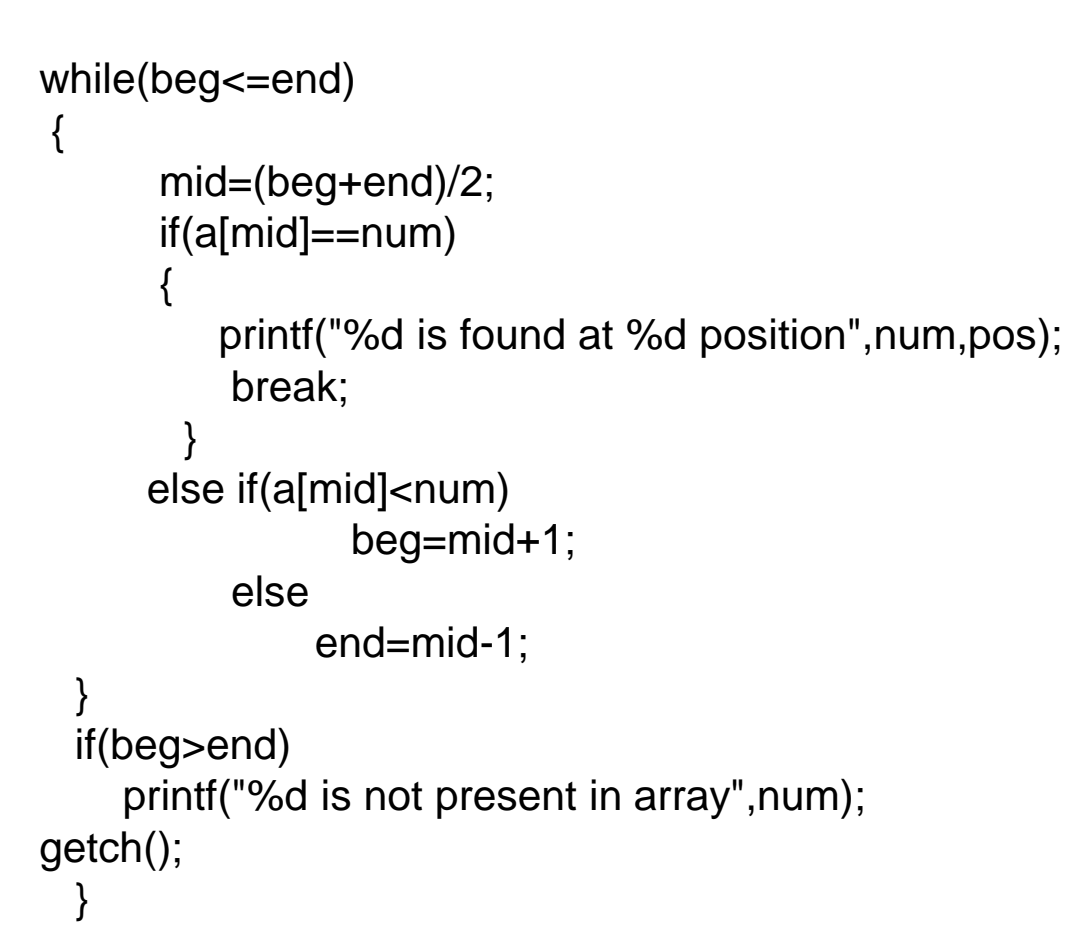

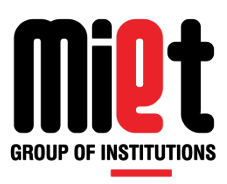

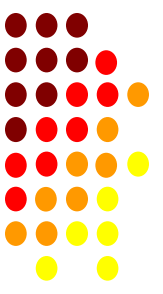

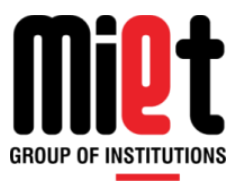

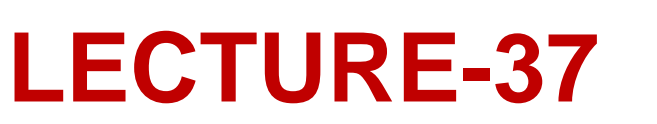

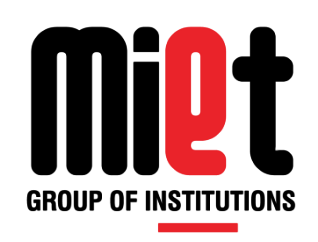

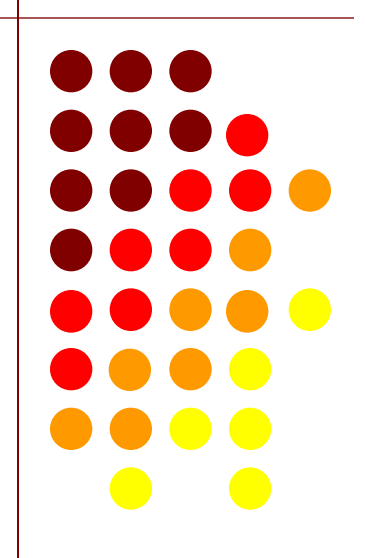

## **SORTING**

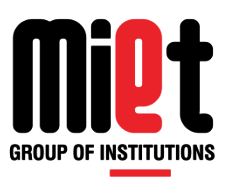

Sorting is the basic operation in computer science. Sorting is the process of arranging data in some given sequence or order (in increasing or decreasing order).

For example you have an array which contain 10 elements as follow;

10, 3 ,6 12, 4, 17, 5, 9

After shorting value must be;

3, 4, 5, 6, 9, 10, 12, 17

Above value sort by apply any sorting technique.

We have following technique to sort values:

Bubble Sort

Selection Sort

Insertion Sort

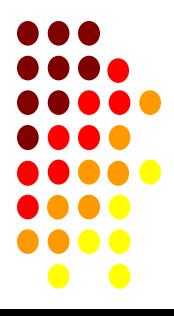

### **BUBBLE SORT**

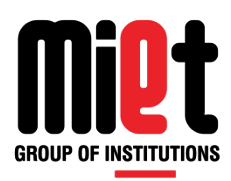

 $n=4$  and numbers are  $4 \times 3 \times 2 \times 1$ 

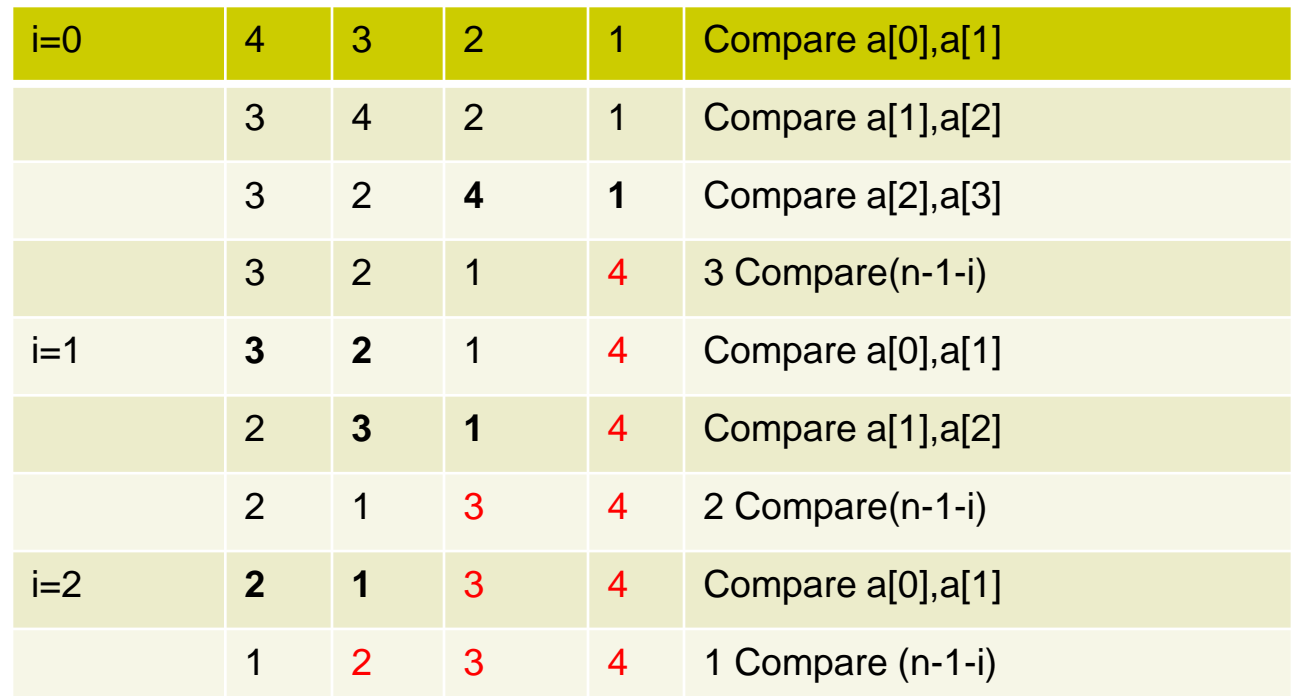

Total pass= $n-1=3$ For each pass we need n-1-i Compare

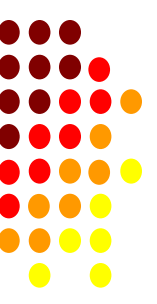

# **BUBBLE SORT (CONT…)**

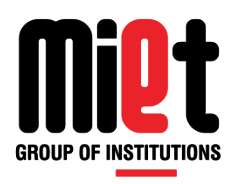

#### /\* Bubble Sort Program \*/

```
#include<stdio.h>
#include<conio.h>
void main()
{
int i,j,t,a[25],n;
clrscr();
printf("how many elements");
scanf("%d",&n);
for(i=0;i < n;i++) {
   printf("enter value");
    scanf("%d",&a[i]);
   }
```
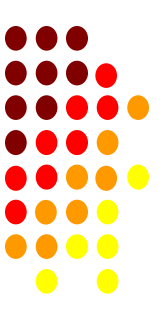

# **BUBBLE SORT (CONT…)**

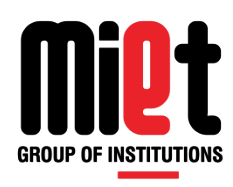

```
for(i=0;i<n-1;i++)
   {
     for(j=0;j < n-1-i;j++)\{If(a[j]>a[j+1])\{ t=a[j];
               a[j]=a[j+1];
               a[j+1]=t;
 }
 }
   }
  printf("\nsorted array is \n");
for(i=0;i< n;i++) printf("%d\t",a[i]);
  getch();
\} 34
```
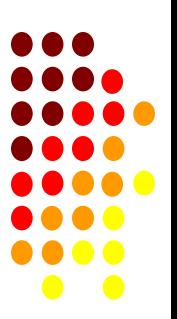

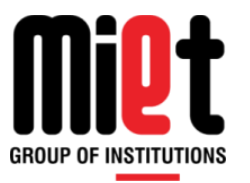

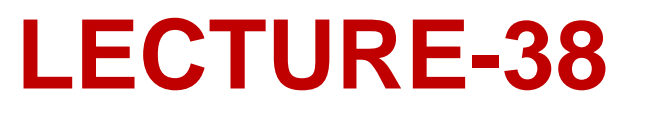

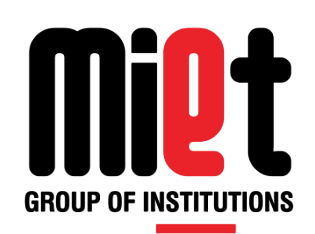

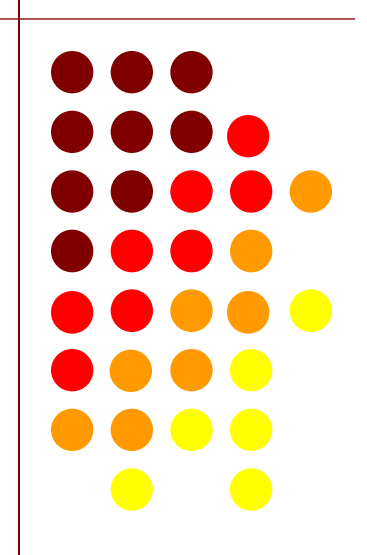

## **SELECTION SORT**

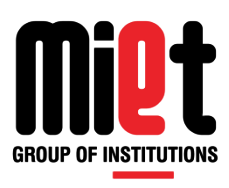

#### /\* Selection sort program \*/

```
#include<stdio.h>
#include<conio.h>
void main()
{
int i,j,min,a[25],n,pos,t;
clrscr();
printf("how many elements");
scanf("%d",&n);
for(i=0;i < n;i++){
printf("enter value");
scanf("%d",&a[i]);
}
```
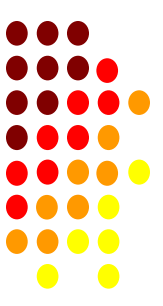

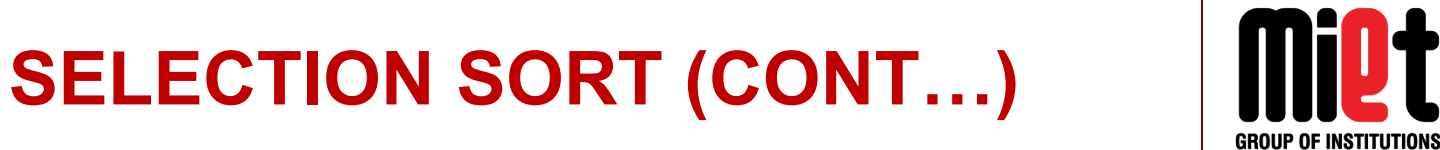

```
for(i=0;i < n-1;i++) {
      min=a[i];
      pos=i;
     for(j=i+1;j < n;j++)\{ if(a[j]<min)
\{ min=a[j];
               pos=j;
 }
 }
     t=a[i];
     a[i]=a[pos];
     a[pos]=t;
 }
 printf("\nsorted array is \n");
 for(i=0;i < n;i++) printf("%d\t",a[i]);
   getch();
 }
```
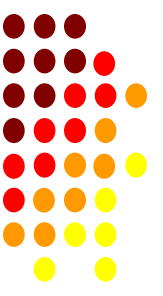

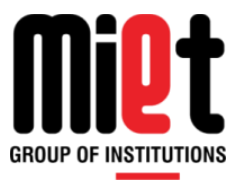

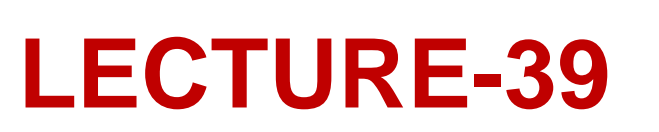

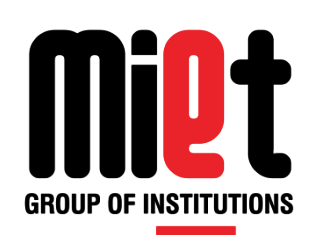

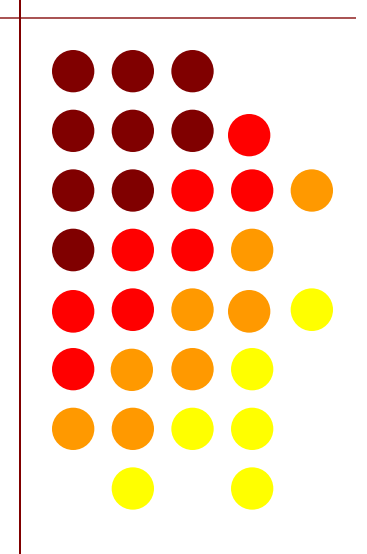

# **INSERTION SORT**

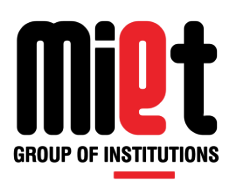

#### /\* Insertion sort program \*/

```
#include<stdio.h>
#include<conio.h>
void main()
{
int i,j,a[25],n,t;
clrscr();
printf("how many elements");
scanf("%d",&n);
for(i=0;i < n;i++){
printf("enter value");
scanf("%d",&a[i]);
}
```
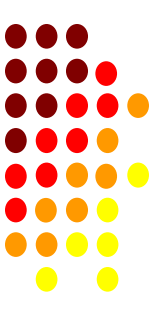

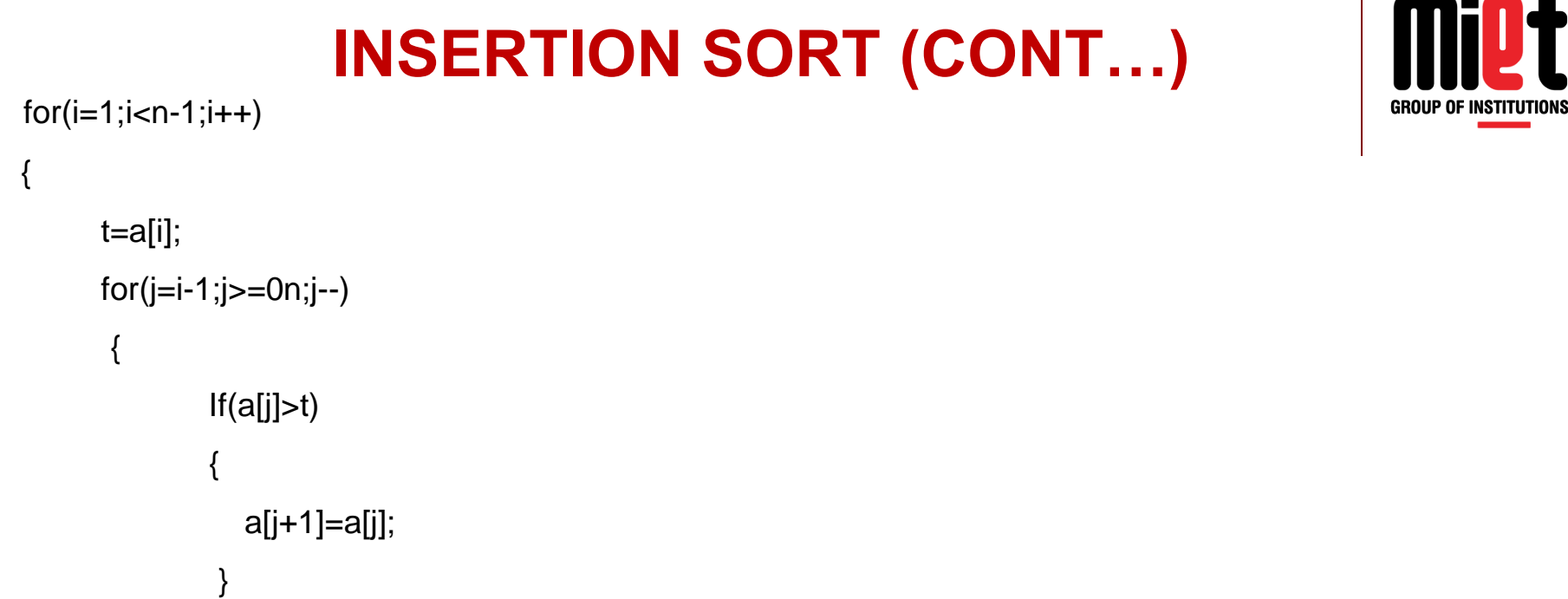

```
 else
 break;
```

```
 }
     a[j+1]=t;
```

```
 }
```

```
 printf("\nsorted array is \n");
```

```
for(i=0;i< n;i++)
```

```
 printf("%d\t",a[i]);
```

```
 getch();
```
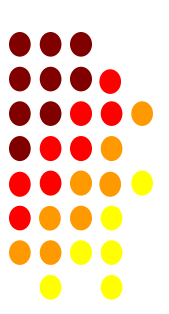

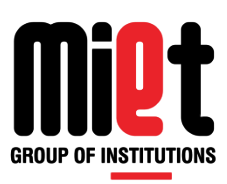

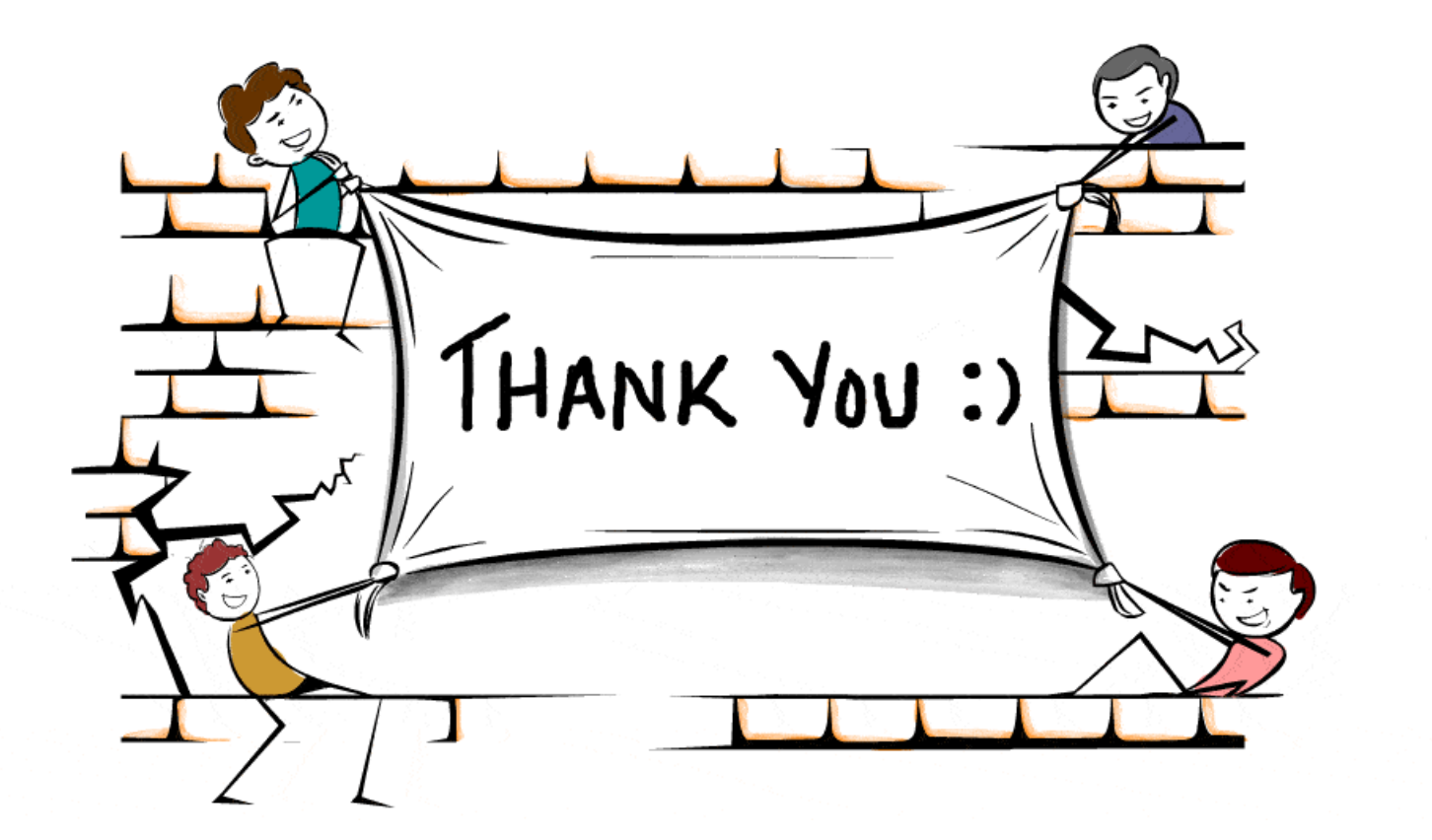

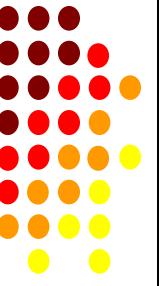